# **Expresso Livre Comunidade - Melhoria #576**

# **Desabilitar botão enviar**

26/08/2019 16:31 h - Mauricio Luiz Viani

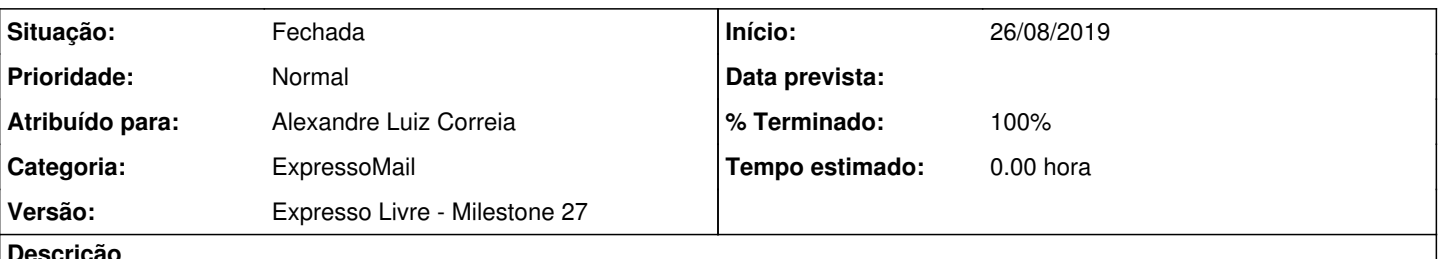

**Descrição**

No ExpressoMail, formulário de composição de mensagem (nova mensagem, encaminhar e responder), quando o usuário clicar no link "Enviar", deve-se desabilitar o link para não ser clicado novamente, enquanto durar a trasação.

Isso evitará o envio duplicado.

Nos testes realizados, acontece envio da mesma mensagem mais de uma vez.

#### **Revisões associadas**

#### **Revisão 7935c7d1a9a4bb43a690391e30aba9f789850850 - 26/08/2019 17:15 h - Alexandre Luiz Correia**

Issue #576 - Desabilitado o link para não ser clicado novamente enquanto durar a trasação de envio da mensagem.

#### **Revisão 7935c7d1 - 26/08/2019 17:15 h - Alexandre Luiz Correia**

Issue #576 - Desabilitado o link para não ser clicado novamente enquanto durar a trasação de envio da mensagem.

#### **Histórico**

## **#1 - 26/08/2019 17:17 h - Alexandre Luiz Correia**

*- % Terminado alterado de 0 para 80*

*- Situação alterado de Nova para Resolvida*

### **#2 - 26/08/2019 17:18 h - Mauricio Luiz Viani**

*- Descrição atualizado(a)*

#### **#3 - 27/08/2019 09:33 h - Mauricio Luiz Viani**

- *% Terminado alterado de 80 para 100*
- *Situação alterado de Resolvida para Fechada*